# **ESP32 Serial Bridge PCB:**

After completing some Prototype Serial Bridges I decided to construct a PCB to make assembling much easier.

A few things where taken into account:

- All Gliders in our club have RS232 Sockets in the Cockpit connected to FLARM. In order to be able to still use them I had to ether disable sending data via Wifi or to switch the TX-wires coming form the ESP32 and the Cockpit Socket to the FLARM RX line. In the Prototypes I used Relays. Here i used a MAX3222 for COM1

- All our gliders have a ELT ACK-E04 installed. They are wired to the FLARM to receive GPS data via the NMEA input plug. This feature is only available up to 9600 baud. When running FLARM output with 9600 baud i cannot get massages from other traffic. So setting FLARM to 19200 baud and sending GPS data via ESP32 on 9600baud on COM2 was the solution.

- BUT the PCB should also cover the Option without ELT and using 3 regular COM Ports.

- Jumper wires and/or solder points can be soldered in certain spots to customice the PCB

- Power Supply is given via a extra PCB and conneted via solder Pins. It is prepared for: <https://de.aliexpress.com/item/32868241470.html> <https://www.aliexpress.com/item/4001184669298.html>

I do not recommend to use converters with potentiometers to adjust the voltage. Use the 3,3V version.

The Power consumption is around 200mA on 3,3V. So powering the PCB via LXNAX 5V output ist possible. Here you can use a linear regulator to get 3.3V like AMS1117.

- Bluetooth is a problem in the software. So most users don't implement it to the Serial Bridge. If you want to use a H-06 Serial-Bluetooth converter you can solder it to the marked place. It gives TTL-Level direct from ESP32 COM1. I would not use the TX pin. - It would give a conflict.

- For any reason there is the so called "brownou Problem" when Wifi is switched on. So the brownout detection has to be switched off when activating the Access point.

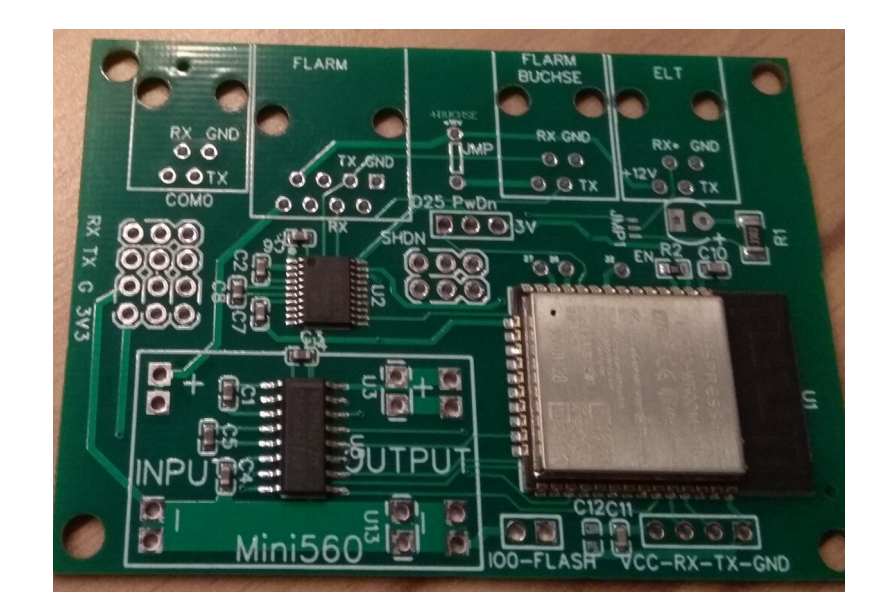

## **How to use the PCB:**

### **1.) 3 COM Ports – NO Cockpit Socket:**

If you do not need 12V on COM3, cut the pcb-line where marked by the orange line.

Make a solder Point on the upper pads of JMP1 (little orange circle)

Connect PrDn with 3.3V (big orange circle)

### **2.) 3 COM Ports – with Cockpit Socket:**

COM 3 as under point 1

If you need 12V on the Cockpit Socket, make a connection where marked by the yellow line.

If you want to switch the RX line from COM 1 between Wifi and Cockpit Socket, make a connection where marked by a yellow circle. **!** If you switch to Wifi, no plug must be in the cockpit socket. **!**

If you only want to give the cockpit socket a connection to RX on FLARM, the pins around PrDn (SHDN) can be left open.

See Table1: EN is hardwired to GND.

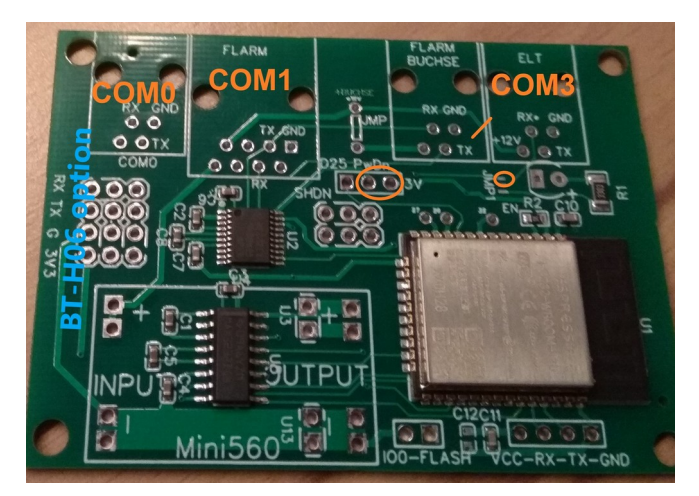

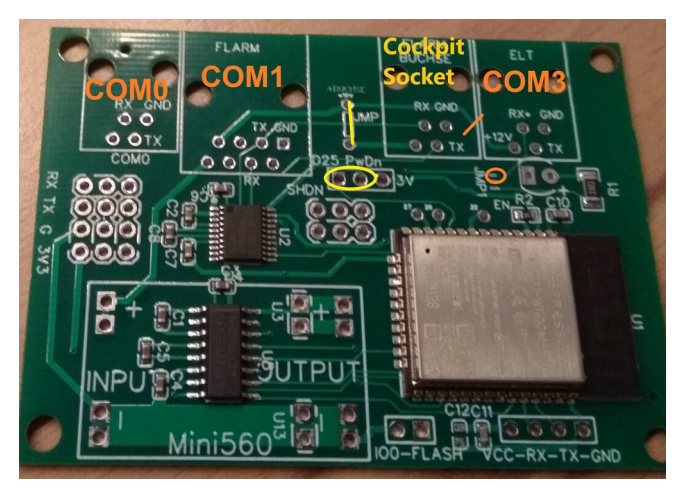

### Table 1. MAX3222/MAX3237/MAX3241 **Shutdown and Enable Control Truth Table**

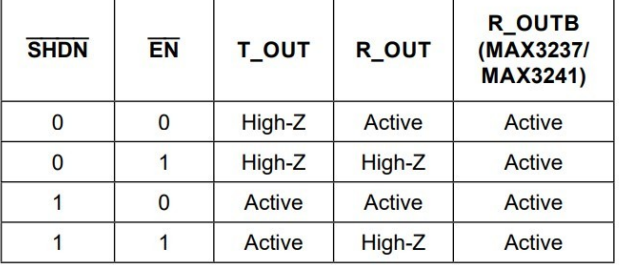

#### **3.) 2 regular COM Ports + E-04-ELT on COM3**

Make a solder point where marked by the orange circle an put a 3mm LED in place.

The software has to be adopted to read GPS data from COM1 and write it to COM2 with 9600 baud.

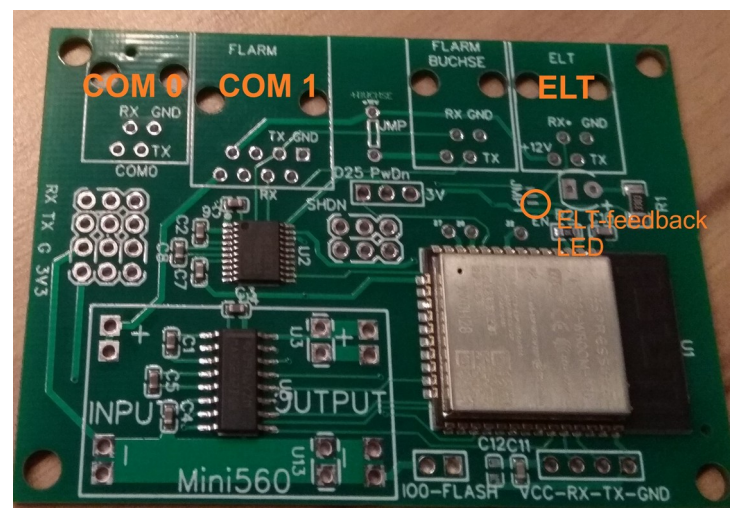

[anton@kaser.at](mailto:anton@kaser.at) 26.02.2021

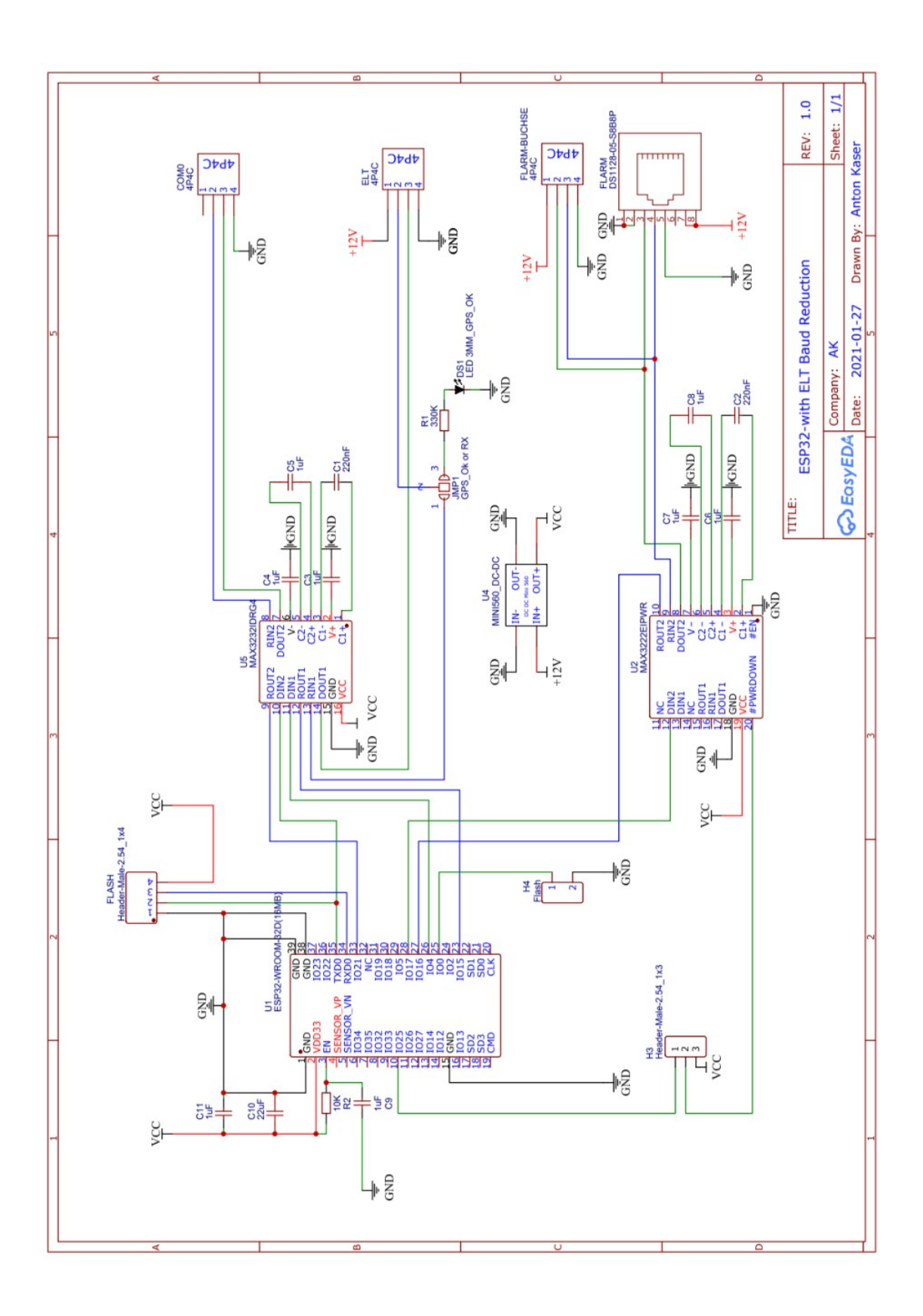